SAP ABAP table RECP\_SF\_DOC\_A330 {Document: General Letter (RE Search Request)}

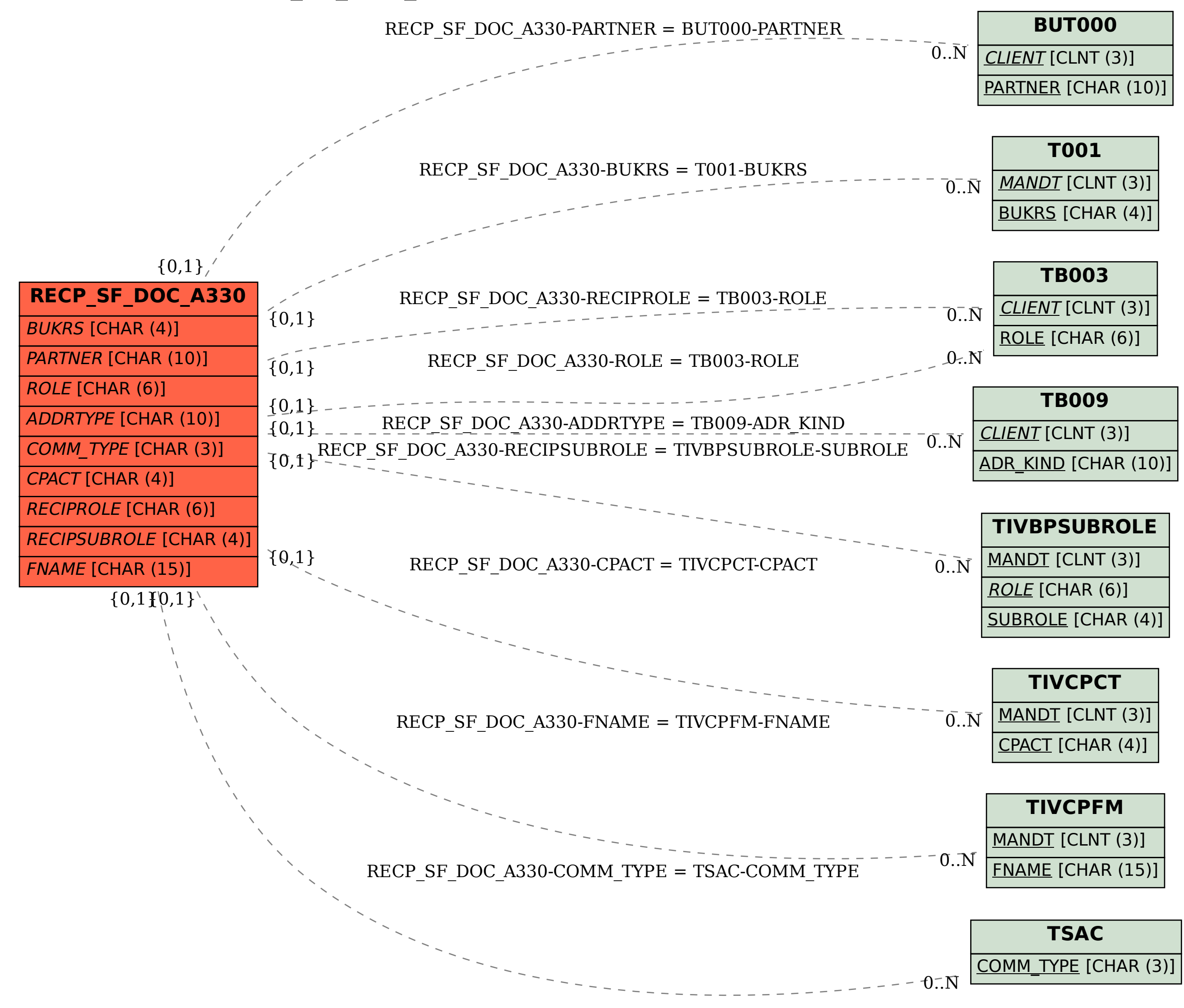